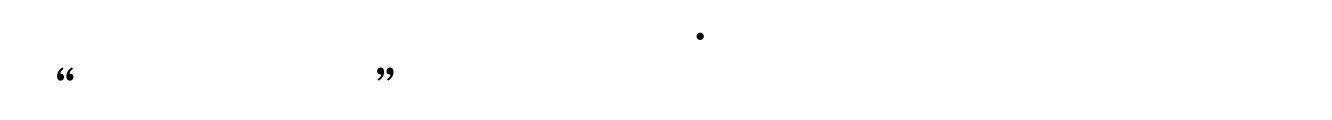

**- 股票**: 2010年

 $1$ 

两者的区别在于: 1)  $2)$ 

 $A)$  $B)$ 

 $2$  1  $2$ 

 $3 \t1$  $5 \t 5 \t 5 \t 5$  $2$ 

 $(A)$ 

 $T+O$  $T+0$  1 500 50<br>1850 555  $1850$  5.55  $1$  $1900$  5.70  $1.90$ 费1元。 最后赚的钱数为50-5.55-1-5.7-1.9-1=34.85元。  $34.85$  1000  $3.47$  $1000 \hspace{1.5cm} 347$ 34.85 yangzhi8520 - and the sender of the sender of the sender of the sender of the sender of the sender of the sender of the sender of the sender of the sender of the sender of the sender of the sender of the sender of the send  $05-2107$   $00$ 

 $=$   $/$ 

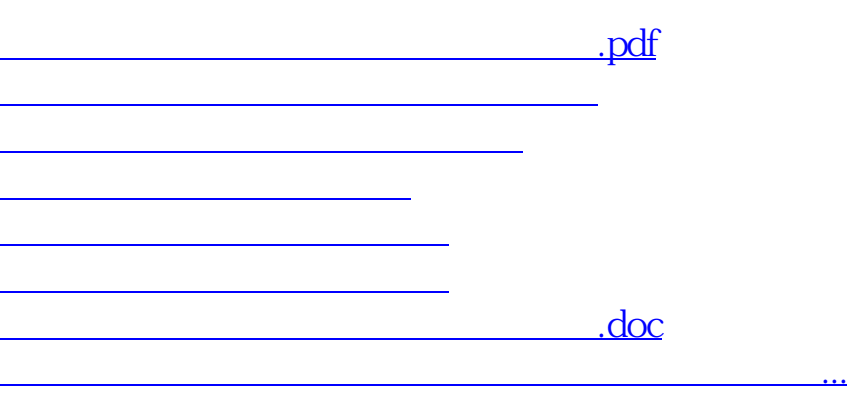

**六、同花顺软件的模拟股票有个"修改成本价",是用来干什么**

<u><https://www.gupiaozhishiba.com/store/27296560.html></u>